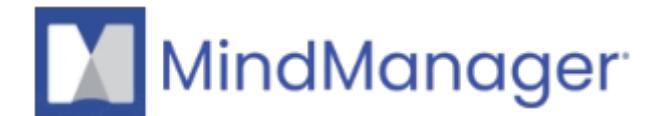

### **[MindManager full installer download links for supported](http://kb.parallels.com/en/125300) [Windows versions](http://kb.parallels.com/en/125300)**

- MindManager
- Mindjet for Business/Web

#### **Possible reasons to download the full installer:**

- Installation of MindManager stops at xx %
- Installation of MindManager in internal network with no internet access
- Installation of MindManager is blocked by firewall/proxy server setting

## **Download of the full installer:**

- Download MindManager in the **bit version** that corresponds to the **bit version of your Microsoft Office installation**.
- Where can I find the [bit version of my MS Office](http://support.office.com/en-us/article/About-Office-What-version-of-Office-am-I-using-932788B8-A3CE-44BF-BB09-E334518B8B19?ui=en-US&rs=en-US&ad=US) program?

**To download the full installer of your version, copy and paste the link below in your browser:**

#### **MindManager Windows 23**

[MindManager Windows 23 in 32 bit](https://www1.mindjet.de/downloads/MM23/MindManager_32bit_23.1.243_redist.exe)

[MindManager Windows 23 in 64 bit](https://www1.mindjet.de/downloads/MM23/MindManager_64bit_23.1.243_redist.exe)

## **MindManager Windows 22**

[MindManager Windows 22 in 32 bit](https://www1.mindjet.de/downloads/MM22/MindManager_32bit_22.2.366_redist.exe)

[MindManager Windows 22 in 64 bit](https://www1.mindjet.de/downloads/MM22/MindManager_64bit_22.2.366_redist.exe)

# **MindManager Windows 21**

[MindManager Windows 21 in 32 bit](https://download.mindjet.com/MindManager_32bit_21.1.231_redist.exe)

[MindManager Windows 21 in 64 bit](https://download.mindjet.com/MindManager_64bit_21.1.231_redist.exe)

© 2013-2024 Corel. All rights reserved.